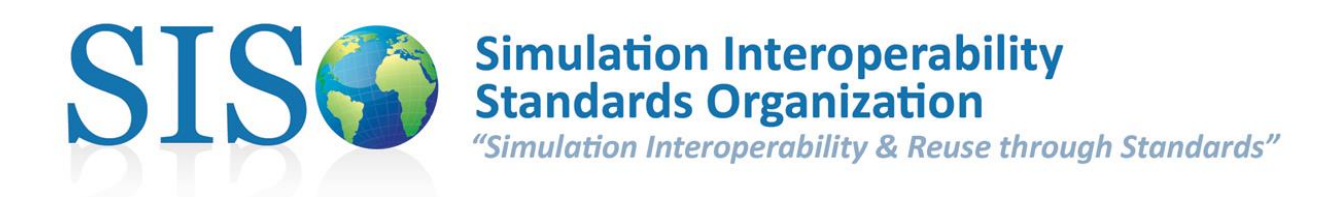

# **SISO-GUIDE-009**

# **Guide for Simulation Reference Markup Language – Primary Features**

**Version 1.0**

**9 March 2017**

**Prepared by Simulation Reference Markup Language Product Development Group**

Copyright © 2017 by the Simulation Interoperability Standards Organization, Inc. P.O. Box 781238 Orlando, FL 32878-1238, USA All rights reserved.

Permission is hereby granted for this document to be used for production of both commercial and noncommercial products. Removal of this copyright statement and claiming rights to this document is prohibited. In addition, permission is hereby granted for this document to be distributed in its original or modified format (e.g. as part of a database) provided that no charge is invoked for the provision. Modification only applies to format and does not apply to the content of this document.

SISO Inc. Board of Directors P.O. Box 781238 Orlando, FL 32878-1238, USA

# **Revision History**

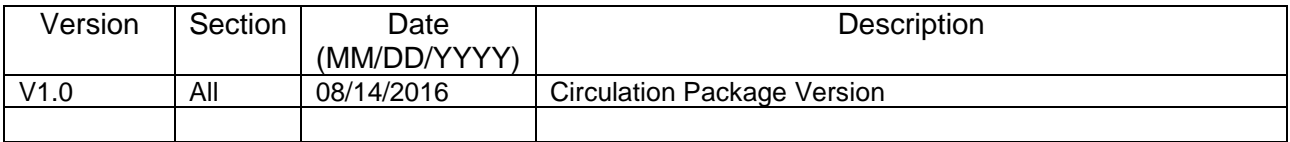

# **Participants**

At the time this product was submitted to the Standards Activity Committee (SAC) for approval, the Simulation Reference Markup Language Product Development Group (PDG) had the following membership and was assigned the following SAC Technical Activity Director:

## **Product Development Group**

Robert Lutz (Chair) Jane Bachman (Vice-Chair) Curtis Blais (Secretary)

▬ ▬ ▬ John Stevens (SAC Technical Activity Director) ▬ ▬ ▬

> Arjan Lemmers David Ronnfeldt Graham Shanks Eugene Stoudenmire Steven Weiss

The PDG would like to especially acknowledge those individuals that significantly contributed to the preparation of this product as follows:

# **PDG Drafting Group**

Steven W. Reichenthal (Editor) Paul Gustavson Jeffrey Steinman

The PDG would like also to recognize the contributions of these other individuals, including current and former SISO members, who contributed to the development of this document.

Jeff Abbott Rob Albright Shelby Barrett William Beavin Paul Birkel Jonathan Boan Peter Bosch Steve Boswell Francis Bowers Kevin Brandt Pat Burgess Cord Cardinal Pablo Cases Michel Charbonneau Tram Chase Guan Chaun Bang Choon Darrell Collins Jeff Covelli Daran Crush Dannie Cutts

D Jacinto Bradford Dillman Arren Dorman Arno Duvenhage John Fay Terrill Frantz Masakazu Furuichi Michael Gagliano Juan Garcia James Globe Edward Gordon Jean-Baptiste Guillerit Paul Gustavson Per Gustavsson Kevin Heffner Reinhard Herzog Frank Hill Jim Hollenbach George Hughes Theresa Hughes Russell Hutt

Jae Jun Hwang Bruce Jackson John Jinkerson Stephen Jones Rajive Joshi Anna Karphammer Rosemarie Keener Michel Keuning Sam Knight Jerry Kniphfer Lee Krause Lee Lacy Jay Levenson Bryan Linkous Kok Seng Low Van Lowe Paul Lowe Marianela Garcia Lozano Franklin Lue Farid Mamaghani Peter Mandl

Lee Marden Edward McCall Michael McGarity Robert McGraw Wilhelm Medetz Walter Miller Francisco Montanes Ronald More John Morrison Katherine L. Morse Sean Murphy Michael Myjak Ekehard Neugebauer Zac Ng Tze Ng John O'Reilly Neal Oliver William Oliver Magnus Olsson

Shawn Parr Ceri Pritchard Greg Quedenfeld Guillaume Radde Steven Reichenthal Andrew Robbie Lawrence Root Chris Rouget Stefan Sandberg Geoff Sauerborn James Saultz Christopher Scannell Tom Schaefer John Schloman Terry Schmidt Andrew J. Scholand Steven Sheasby Ray Shellman Edward Shen

Ben Sisson Jeffrey Steinman Richard Strand Duncan Suttles Simon Taylor Brian Tegowski Joo Thio Stephen Turner Shon Vick Bill Waite Janet Wedgwood John Welsh John Woodyard Jiang Wu Zhai Yanlong Mark Young William Zimmerman

The following individuals comprised the ballot group for this product.

# **Ballot Group**

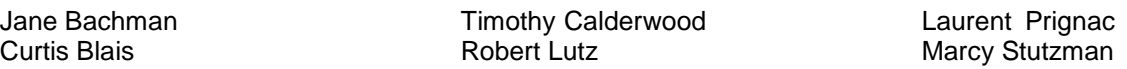

When the Standards Activity Committee approved this product on 9 February 2017, it had the following membership:

# **Standards Activity Committee**

Katherine L. Morse (Chair) Jean-Louis Igarza (Vice Chair) Lance Marrou (Secretary)

Brad Dillman Kevin Gupton Paul Gustavson Aerial Kreiner

Patrice Le Leydour Chris McGroarty Angus McLean William Oates

John Stevens Simone Youngblood

When the Executive Committee approved this product on 9 March 2017, it had the following membership:

# **Executive Committee**

Michael O'Connor (Chair) Bob Lutz (Vice Chair) Jeff Abbott (Secretary)

Jim Coolahan John Daly John Diem

Lana McGlynn Katherine L. Morse Roy Scrudder

Robert Siegfried Eric Whittington

Copyright © 2017 SISO. All rights reserved. Page 5 of 36 This is an approved SISO guide.

# **Introduction**

This guide provides a user guide to the primary features of the Simulation Reference Markup Language (SRML).

SRML is an XML-based data representation that provides the modeling and simulation community with:

- A common mechanism for loading and executing simulations.
- The ability to create an executable simulation model that can be shared between various devices.
- A way to improve model consistency between federated simulations.
- The ability to reuse simulations throughout the commercial, educational, and governmental communities, and across simulation domains.

# **TABLE OF CONTENTS**

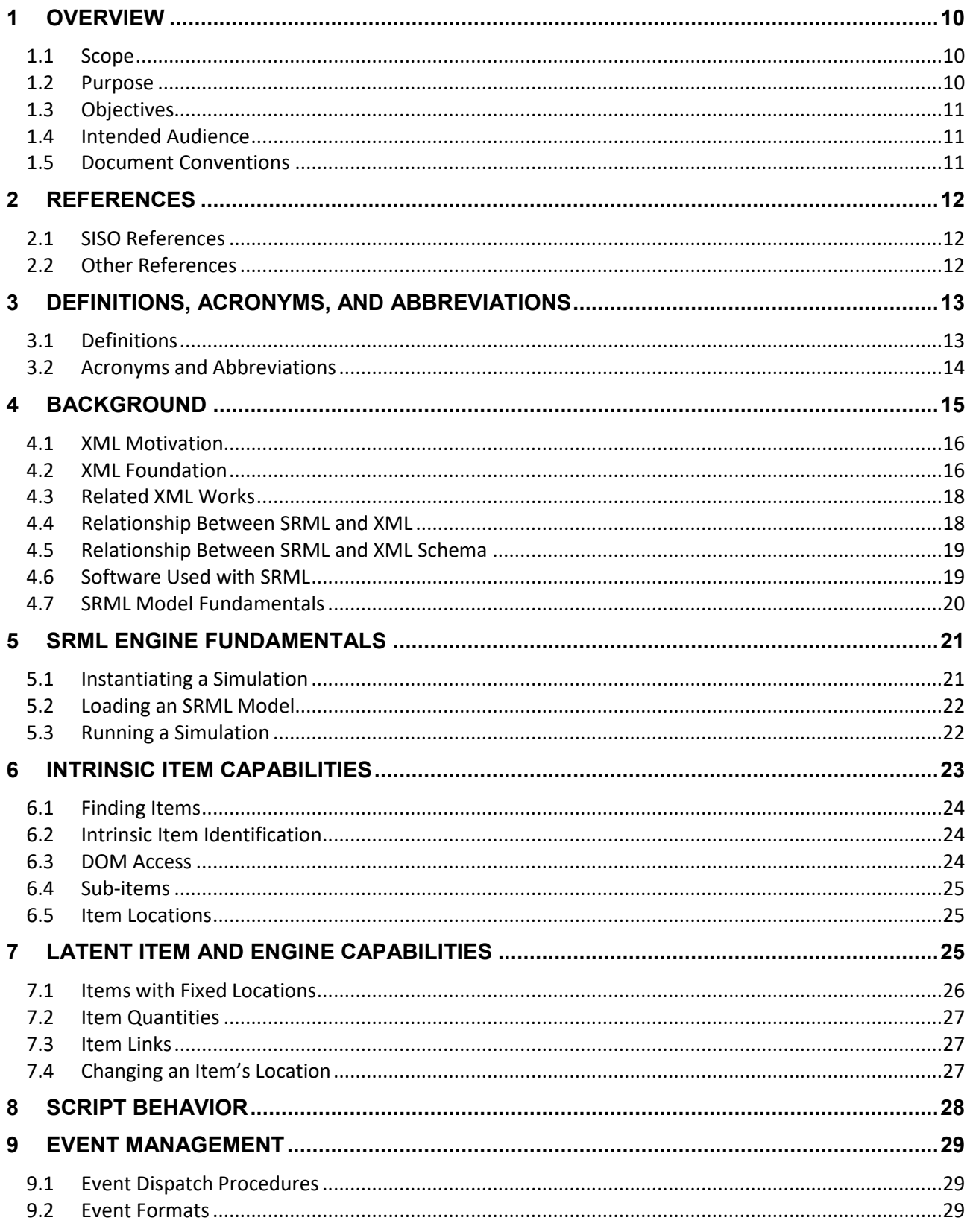

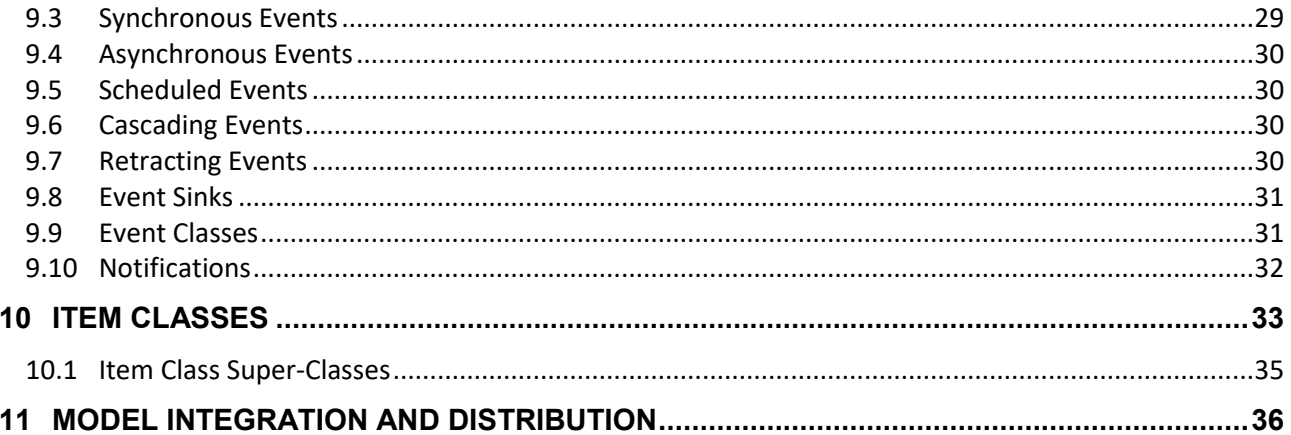

# **LIST OF FIGURES**

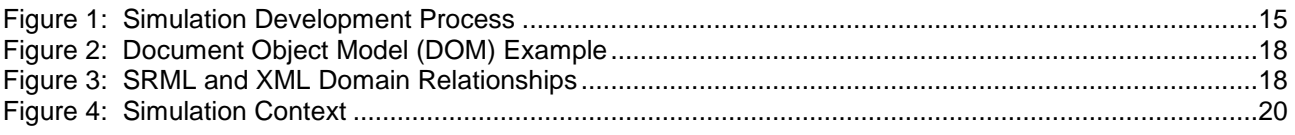

# **LIST OF TABLES**

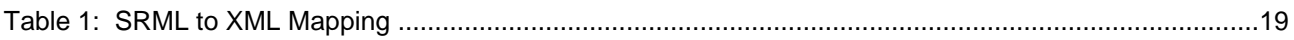

# **LISTINGS**

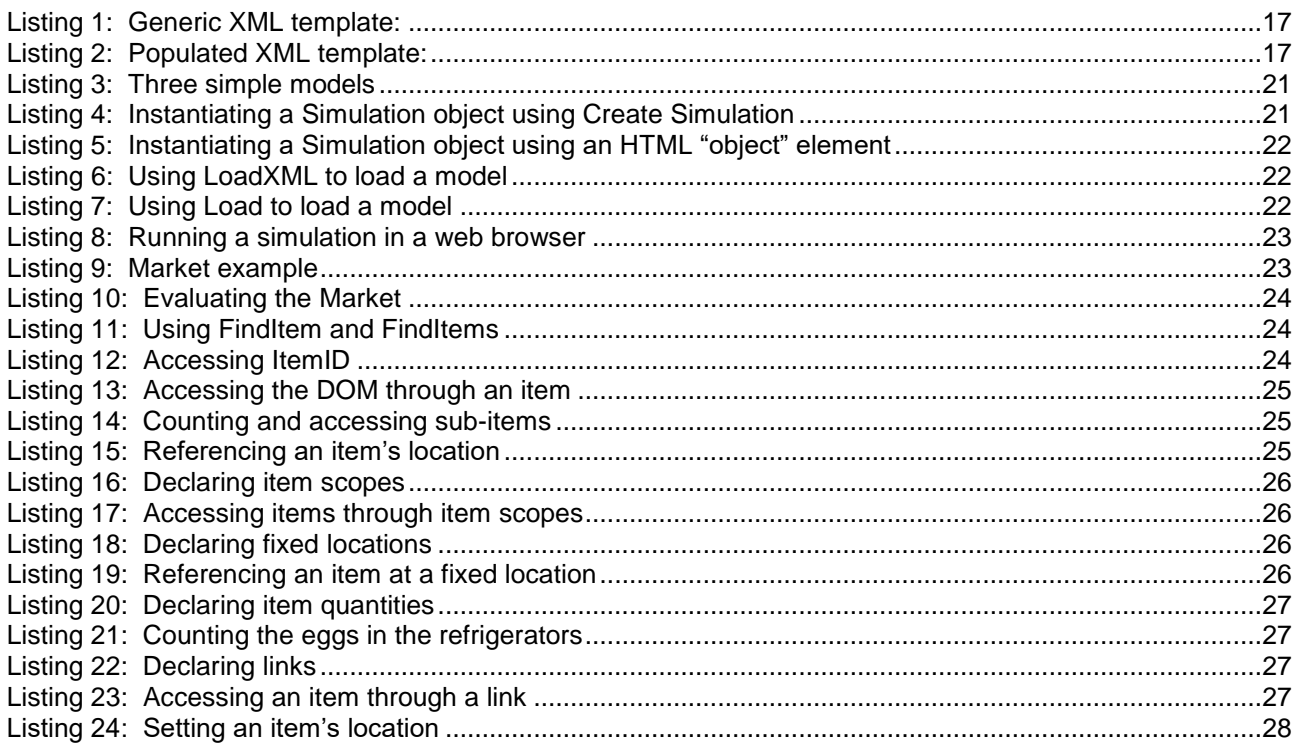

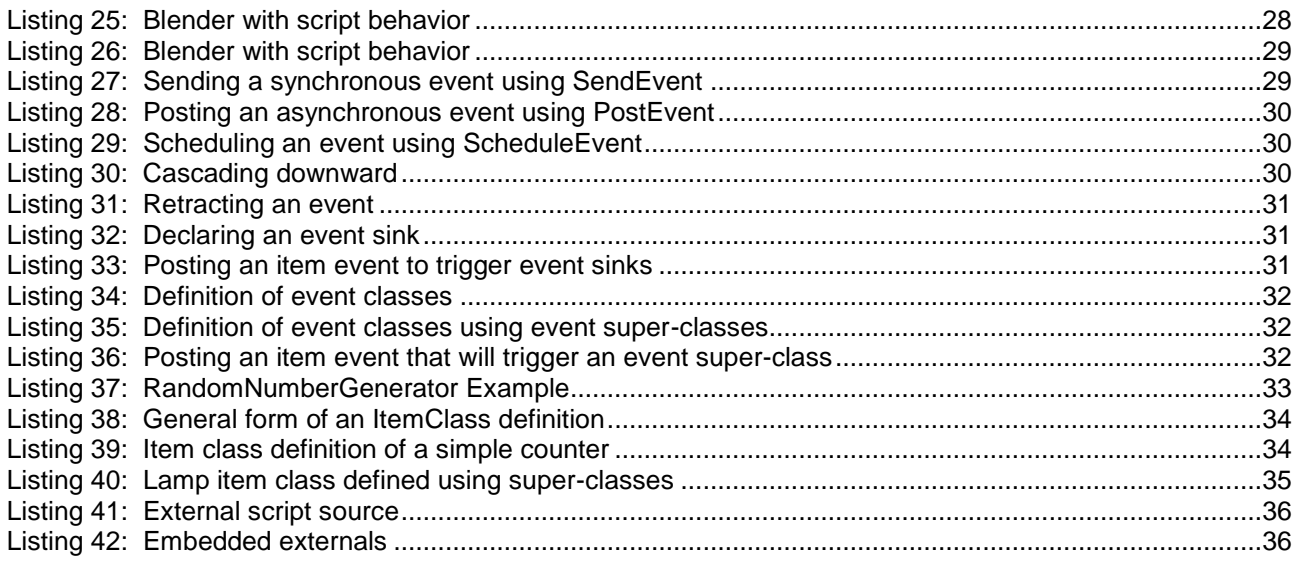

# **SISO-GUIDE-009, Guide for Simulation Reference Markup Language – Primary Features**

# <span id="page-9-0"></span>**1 OVERVIEW**

This guide provides a user guide to the primary features of the Simulation Reference Markup Language (SRML). SRML is an Extensible Markup Language (XML)-based data representation that provides the Modeling and Simulation (M&S) community with:

- An interchange format to support the development of simulation models.
- A common mechanism for loading and executing simulations.
- The ability to create an executable simulation model that can be shared between various devices.
- A way to improve model consistency between federated simulations.
- The ability to reuse simulations throughout the commercial, educational, and governmental communities, and across simulation domains.

# <span id="page-9-1"></span>**1.1 Scope**

Three related documents comprise the SRML standard:

- 1. SISO-STD-009-00 [\[9\]](#page-11-3) is the SRML specification that defines syntax and semantics of SRML markup for representing SRML models that can be executed in an SRML engine.
- 2. SISO-STD-009-01 [\[10\]](#page-11-4) is the SRML engine specification that defines the required operation of an SRML engine.
- 3. SISO-GUIDE-009 (this document) is the SRML User Guide that provides a user–oriented guide to developing SRML simulations.

All of the information in this document is informative, rather than normative.

SRML provides markup to support the following capabilities:

- 1. Adding simulation structure to arbitrary XML documents, which may include markup from multiple schemas.
- 2. Associating behavioral scripts with arbitrary elements.
- 3. Associating groups of elements with classes in an XML-based compositional hierarchy.
- 4. Specifying classes of items in an item-class hierarchy.
- 5. Specifying classes of events in an event-class hierarchy.
- 6. Allowing the execution state of a simulation to be persisted and restored.
- 7. Describing quantities of individual items from a single element.
- 8. Establishing links between individual items.
- 9. Specifying global simulation control parameters.

The following are out of scope:

- 1. Providing markup in any specific domain outside the general-purpose simulation domain.
- 2. Specifying details regarding the performance of any simulation engine.

Although SRML provides features similar to those found in programming languages, such as class definitions, SRML is not a programming language. Instead, SRML is a markup language, like HyperText Markup Language (HTML), which provides features where scripts from programming languages may be included. It is a specification for structuring simulation content, which also offers the ability to include programming language scripts (e.g., JavaScript).

# <span id="page-9-2"></span>**1.2 Purpose**

The purpose of SRML is to provide a specification that enables simulations and other content to be served, received, and processed using web technologies. In many ways SRML is similar to how HTML provides a specification that enables text and other content to be structured, processed and viewed commonly using the World Wide Web, which is hereon referred to as the web. MathML [\[22\]](#page-11-5) is another example, where a specification enables mathematical notation, structure and content to be shared using web technologies.

The SRML specification defines a set of simulation-oriented constructs for inclusion with domain-specific XML content. This XML-based content can be used to define dynamic, web-based simulation models that encode the structure, behavior, and state of a simulation. General purpose XML tools can be used for building SRML models.

An SRML engine is software that is capable of executing SRML models.

Any application that consumes well-formed XML can augment that XML with SRML markup to express functional behavior associated with the document elements. The SRML formalism allows a data-driven behavior to be implemented for a wide spectrum of XML applications.

# <span id="page-10-0"></span>**1.3 Objectives**

The primary intention for this document is to present a manual for using SRML, suitable for introducing authors to SRML. It contains descriptive examples for new users.

SRML is designed according to the following goals:

- 1. Specify a flexible reference standard for representing simulations.
- 2. Provide enough expressive power to model most anything for the purposes of simulation.
- 3. Choose constructs that are simple, yet expressive, so that models can be developed and maintained using a text editor at minimum.
- 4. Specify a minimal set of predefined element names; maximize use of elements in user-defined schemas.
- 5. Support models defined in both single and multiple source files.
- 6. Maximize use of widely accepted standards such as XML, JavaScript, and allow other languages to be "plugged in".
- 7. Define semantics that are neutral and flexible, to enable simulation software vendors to implement SRML across multiple domains.
- 8. Select name constructs that minimize the ambiguity with reserved names found commonly in programming languages or in XML. For example the names: 'class', 'event', 'entity', 'element', and 'attribute' are avoided.
- 9. Provide a markup language similar to HTML, with individual element behavior and dynamic DOM functionality, yet targeted for simulations.
- 10. Provide object-oriented capabilities for modeling generalization and containment relationships, as well as multiplicity.
- 11. Maintain device and presentation independence.

#### <span id="page-10-1"></span>**1.4 Intended Audience**

The primary audience for this guide is the M&S community; those who are interested in the modeling, interoperability, reusability, componentization, and composition of systems and simulations. Other communities with similar interests are encouraged to use this language in their domains.

#### <span id="page-10-2"></span>**1.5 Document Conventions**

The key words *must*, *must not*, *required*, *shall*, *shall not*, *should*, *should not*, *recommended*, *may*, and *optional* in this specification are to be interpreted as described in SISO-ADM-005-2011 [\[4\]](#page-11-6).

In this document, the words *define*, and *declare* refer to the use of SRML elements, whereas the word *specify* refers to the definition of the SRML elements themselves.

# <span id="page-11-0"></span>**2 REFERENCES**

# <span id="page-11-1"></span>**2.1 SISO References**

<span id="page-11-6"></span>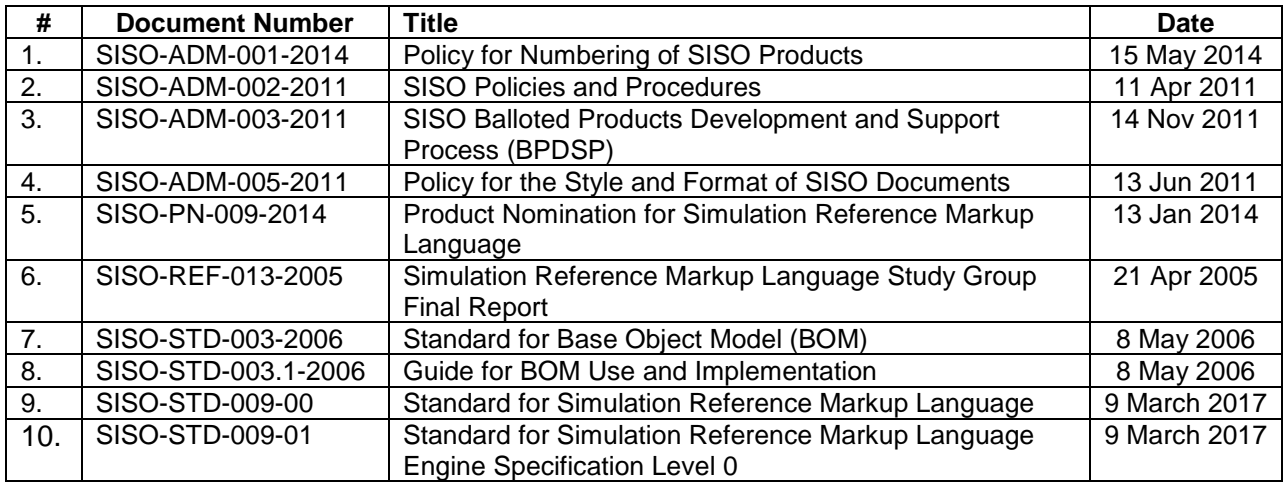

# <span id="page-11-21"></span><span id="page-11-20"></span><span id="page-11-4"></span><span id="page-11-3"></span><span id="page-11-2"></span>**2.2 Other References**

<span id="page-11-19"></span><span id="page-11-18"></span><span id="page-11-17"></span><span id="page-11-16"></span><span id="page-11-15"></span><span id="page-11-14"></span><span id="page-11-13"></span><span id="page-11-12"></span><span id="page-11-11"></span><span id="page-11-10"></span><span id="page-11-9"></span><span id="page-11-8"></span><span id="page-11-7"></span><span id="page-11-5"></span>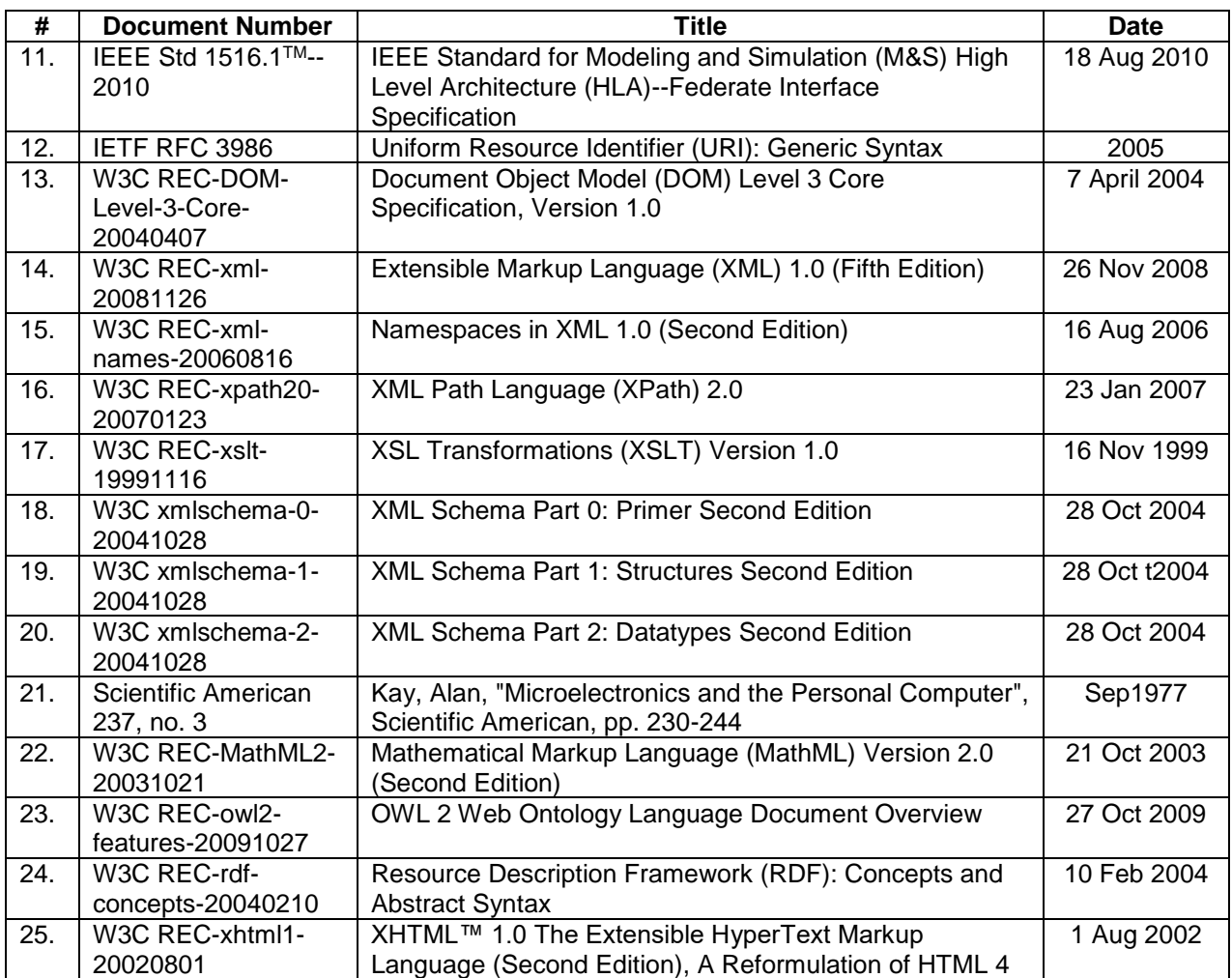

<span id="page-12-2"></span>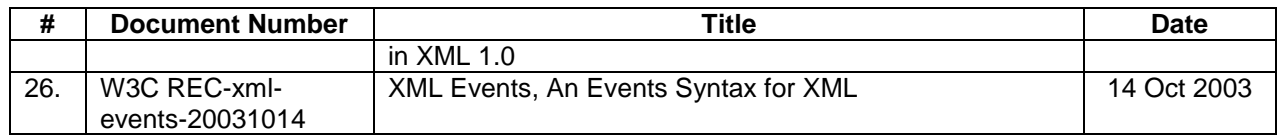

# <span id="page-12-0"></span>**3 DEFINITIONS, ACRONYMS, AND ABBREVIATIONS**

# <span id="page-12-1"></span>**3.1 Definitions**

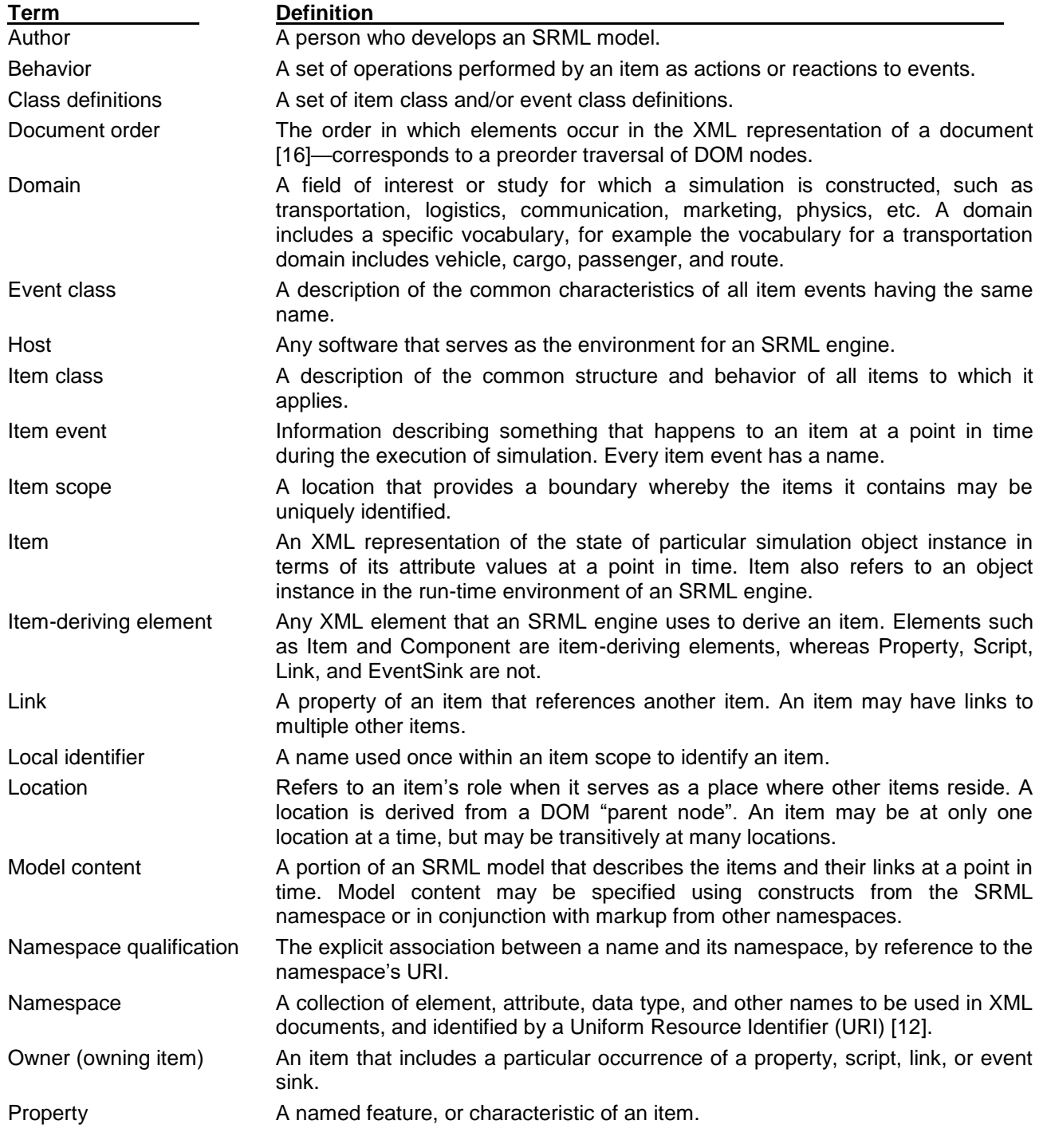

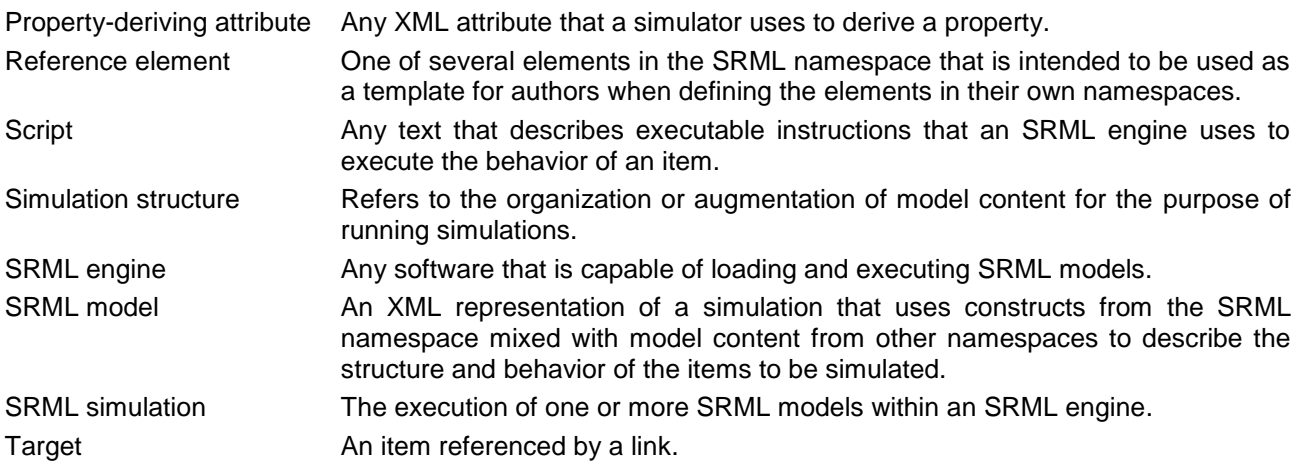

# <span id="page-13-0"></span>**3.2 Acronyms and Abbreviations**

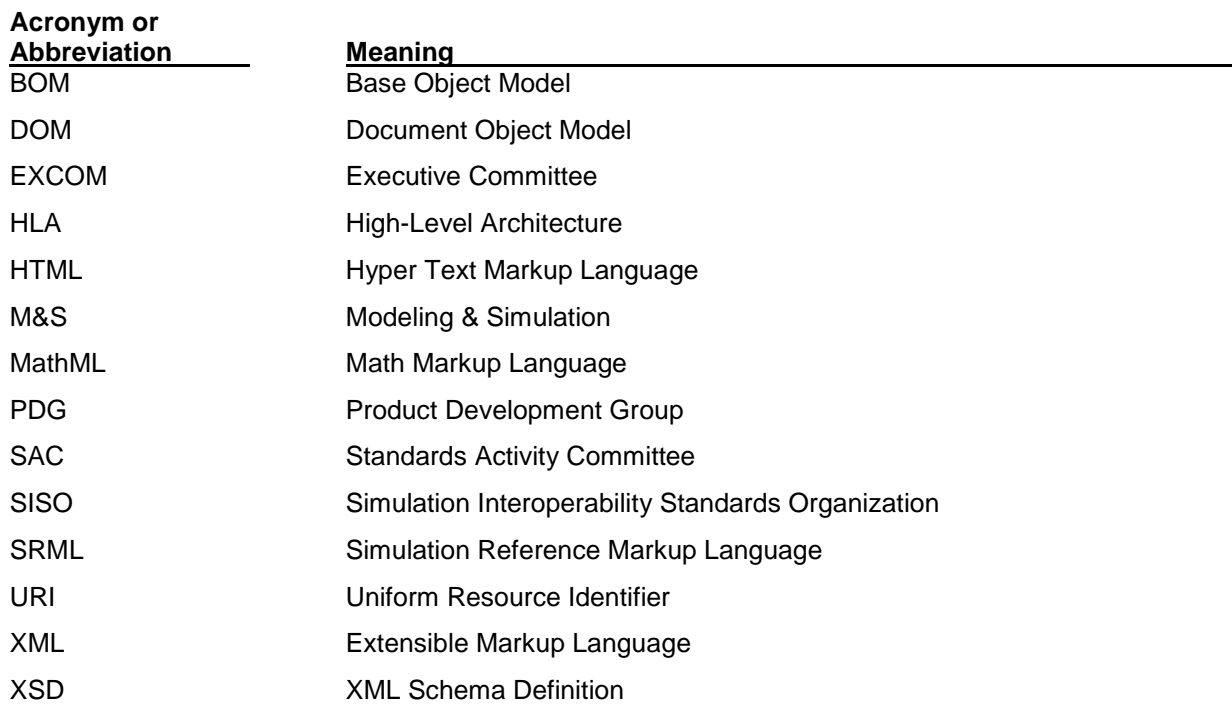

# <span id="page-14-0"></span>**4 BACKGROUND**

Simulation is a process that attempts to predict aspects of the behavior of a system by creating an approximate (or mathematical) model of it. Computers provide an ideal environment for building and executing simulations. Simulations have many uses, including the following:

- Businesses use simulations to develop and optimize processes, to help lower risks associated with critical decisions.
- Engineers use simulations to prototype and test designs.
- Researchers use simulations to validate hypotheses.

In a broader sense, computing can be viewed as simulation [\[21\]](#page-11-9) since computer programs resemble the domains to which they are applied. Thus, even though the traditional view of simulation is expressed in this document, SRML may be used to implement broad computing solutions.

Generally, the simulation process follows a three-step process: Model, Simulate, and Evaluate, as shown in [Figure 1.](#page-14-1) This process involves several roles: modeler, domain expert, recipient, decision maker. Modelers and domain experts (or authors) build models using a tool belonging to a "simulation development environment". This tool generates and stores a representation of the model that is fed into a simulation engine that manages objects and events in a run-time environment consisting of support software that provides mathematics, statistics, random numbers, event management, and other analytical capabilities. The simulation engine typically provides some kind of feedback about the execution progress, as running a simulation may take more than a few seconds. Once the simulation has completed, the participating modelers, domain experts, and decision makers evaluate the results and feed those results into the construction of a new model. Thus, simulation usually follows an ongoing iterative methodology.

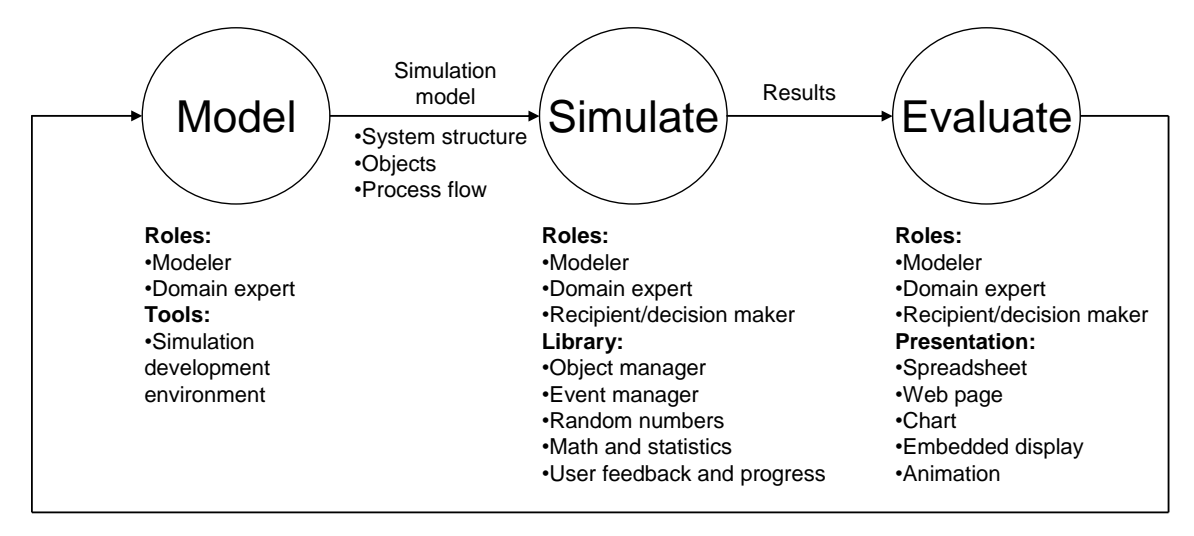

**Figure 1: Simulation Development Process**

<span id="page-14-1"></span>A modeler who uses a general-purpose simulation development environment of any complexity is doing a form of programming, whether that programming is text-based or graphics-based. Therefore, simulation and programming are driven by similar factors such as cost, ease of programmability, portability, usability, reusability, and adherence to standards. Aside from these commonalities, simulations pose challenges of their own. For example, simulations typically need to represent large numbers of interrelated objects, and need to manipulate them at high speeds. Thus, unlike a traditional business program, a simulation may require lots of computing speed and memory. Due to the iterative nature of simulation, participants typically need a way to easily repeat the execution of a simulation with varying random number seeds, to vary one or more parameters, and to be able to combine the results.

Simulation users also need the ability to watch, freeze, reverse, snapshot, monitor, alter, and produce results from a simulation. Thus, user interaction and presentation become a major part of the process. Information presented from a simulation can take many forms, including spreadsheets, charts, web pages, and animations. Supporting multiple presentation representations can pose challenges that are beyond the scope of the actual problem to be solved by the simulation.

Additional challenges arise in simulations because they can have many characteristics, including:

- Discrete event (Monte Carlo methods, random events, probabilities) vs. continuous
- Distributed vs. individual
- Parallel vs. serial processing
- Single run vs. continuous execution
- Interactive vs. batch
- General-purpose vs. specific-focus
- Live vs. Virtual vs. Constructive
- Single resolution vs. multiple resolution

Simulation requires an investment in tools. Tools belonging to a simulation development environment range from spreadsheets to programming languages to full commercial simulation packages. Each has tradeoffs. Spreadsheets, for example, offer a low purchase cost, but can suffer in performance and flexibility. Traditional programming languages provide maximum performance and flexibility but can require more time and skill in implementing the model to be represented, or in re-inventing the simulation engine necessary to execute the simulation models. Even with a simulation engine library, programming language solutions usually do not provide a natural means for describing hundreds or thousands of interconnected objects of various types. General-purpose commercial simulation tools provide sophisticated built-in capabilities combined with graphical development environments that can save time, however, they often come with a high price tag, produce models that are difficult to maintain over time, and typically don t operate well with other tools. Fortunately, the advancements of technologies such as XML have made it possible to define a specification that allows for a greater level of reuse, integration, and sharing of executable models.

# <span id="page-15-0"></span>**4.1 XML Motivation**

With the widespread use of the Internet, XML was developed as a standard for structured transmission and representation of arbitrary data. As such, XML has several characteristics that make it particularly suitable and beneficial for representing simulations:

- XML has enough expressiveness to describe data objects at various levels of complexity.
- Through the use of schemas, XML provides structural document validation and data-typing.
- XML can be easily transported in a human readable form to various places.
- XML can easily describe hierarchical structures and linked networks.
- Once loaded, XML data can be queried in a fashion similar to a database.
- XML editing software is relatively inexpensive to obtain.
- Standard software exists for reading and writing XML, e.g. the Document Object Model (DOM).
- Scripting can be embedded within XML to add behavior.
- XML tools can support a simulation run-time environment.

# <span id="page-15-1"></span>**4.2 XML Foundation**

This section provides a brief introduction to XML for understanding this specification. References are provided for further reading.

XML [\[14\]](#page-11-10) provides constructs that may be used to describe hierarchically related discrete data. XML consists of "elements" that are specified using tags (words bracketed by '<' and '>'). Elements can include attributes (described by name-value pairs), and can also contain embedded elements and text content.

#### <span id="page-16-2"></span>**Listing 1: Generic XML template:**

```
<?xml version="1.0"?>
<elementname1 attributename1="value1" attributename2="value2"
     xmlns:prefix1="someuri">
    textcontent1 
     <prefix1:embedded-element1 xmlns:prefix1="uri-of-namespace1">
         textcontent2
     </prefix1:embedded-element1>
</elementname1>
```
#### <span id="page-16-3"></span>**Listing 2: Populated XML template:**

```
<?xml version="1.0"?>
<workers capacity="22" overthreshold="4" xmlns:a="urn:workermodels">
     <a:worker Name="workerA" busy="False">
         BADGE7
     </a:worker>
     <a:worker Name="workerB" busy="False"/>
</workers>
```
Well-formed XML adheres to basic rules that apply to all XML documents. For example, every start tag <x> must either have a matching end tag  $\langle x \rangle$  or otherwise be represented as an empty tag  $\langle x \rangle$ , without content.

When a tag contains a colon, the prefix (before the colon) refers to a namespace, and the suffix (after the colon) is a local name defined within the namespace [\[15\]](#page-11-11). This provides a means for identifying markup that has been mixed from various sources. The uniform resource identifier (URI) of the namespace is declared by the value of an attribute that is named using the "xmlns" prefix and an optional suffix declaring the namespace name. Listing [1](#page-16-2) illustrates a generic template for an XML file, and Listing [2](#page-16-3) shows XML with actual content.

Rules governing the allowable element and attribute names within a namespace may be described using an XML Schema [\[18,](#page-11-12)[19,](#page-11-13)[20\]](#page-11-14). Such rules can be used to validate particular XML content with software.

The XML Document Object Model (DOM) [\[13\]](#page-11-15) is an Application Programming Interface (API) that enables programming languages and scripts to load, validate, navigate, modify, and save XML structures with code. DOM software implements elements and attributes with linked Node objects. For example, the previous XML template in Listing [1](#page-16-2) could be represented in the DOM as shown in [Figure 2.](#page-17-2)

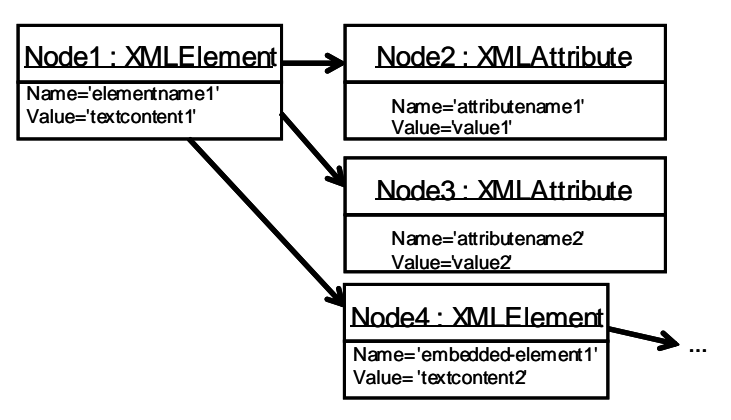

**Figure 2: Document Object Model (DOM) Example**

# <span id="page-17-2"></span><span id="page-17-0"></span>**4.3 Related XML Works**

Use of plain XML does not imply semantic meaning, presentation, or behavior of data. Rather, higher-level specifications are intended for those purposes. RDF/OWL [\[23](#page-11-16)[,24\]](#page-11-17) provides for the expression of semantic meaning. HTML/XHTML [\[25\]](#page-11-18) provides for user presentation coupled with behavior. SRML provides for simulation behavior. Typically, behavior is programmed into software that is specifically designed to process a particular schema.

Display-oriented markup languages like HTML and others that render in 3D may provide scripting as a means for modeler-defined behavior, but the tight coupling of presentation with behavior can make it awkward to separate model from behavior when an alternative form of presentation (or view) is desired. The aim of SRML is to provide a language similar to HTML in structure, except that SRML eliminates the presentation capability and enhances the behavioral and dynamic DOM functionality for purposes of simulation, thus allowing alternate presentation layers to share the same fundamental simulation model representation.

Other specifications in the field of M&S use XML as a data interchange format, most notably are the High-Level-Architecture (HLA) [\[11\]](#page-11-19) and Base Object Model (BOM) [\[7](#page-11-20)[,8\]](#page-11-21) standards. While these standards provide markup that facilitates the conceptualization and information interchange among member applications participating in a distributed simulation environment, they do not provide features for describing executable behavior or the individual states of simulation object instances. Thus, SRML used in conjunction with these standards provides a complete set of standards for fully describing the structure and behavior of both individual and distributed simulations.

# <span id="page-17-1"></span>**4.4 Relationship Between SRML and XML**

Architecturally, SRML may be thought of as a layer above XML. SRML defines a domain that overlays the XML domain so that arbitrary XML content may be treated as a simulation model by default or through augmentation.

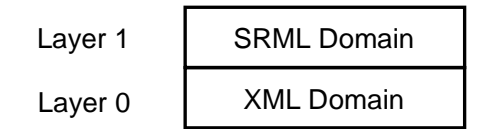

**Figure 3: SRML and XML Domain Relationships**

<span id="page-17-3"></span>The XML domain specifies: documents, elements, attributes, child elements, parent elements, and id references. Correspondingly, SRML specifies: simulations, items, properties, sub-items, locations, and links. An SRML Simulator derives simulations from documents, items from elements, properties from attributes, sub-items from child elements, and locations from parent elements.

Besides the domain correspondence, SRML further specifies item classes, behaviors, event classes, event sinks, events, and parameters. Although an XML Events specification does exist as a standard [\[26\]](#page-12-2), its capabilities are more user-interaction centric and less simulation centric than those in SRML.

<span id="page-18-2"></span>[Table 1](#page-18-2) maps the relationships between the SRML and XML domains, and indicates which relationships are derived from XML content.

| <b>SRML Domain</b> | <b>Derived</b> | <b>XML Domain</b>                               |
|--------------------|----------------|-------------------------------------------------|
| Simulation         | Yes            | Document                                        |
| <b>Item</b>        | Yes            | Element                                         |
| Property           | Yes            | Attribute; "attribute" definition in XML Schema |
| Sub-Item           | Yes            | <b>Child Element</b>                            |
| Items              | Yes            | childNodes in the DOM                           |
| Location           | Yes            | Parent Element, parentNode in the DOM           |
| Links, Link        | Yes            | IDREF(s) and XPath, XLink                       |
| <b>ItemClass</b>   | No.            | "element" definition in an XML Schema           |
| Script (Behavior)  | <b>No</b>      | ۰                                               |
| EventClass         | No.            | ۰                                               |
| <b>EventSink</b>   | No.            | ۰                                               |
| Events             | No.            | ۰                                               |
| <b>ItemEvent</b>   | No.            | ۰                                               |

**Table 1: SRML to XML Mapping**

SRML is intended to augment the element and attribute definitions developed by authors. This encourages modelers to use or define other domain-specific XML schemas while developing model content.

# <span id="page-18-0"></span>**4.5 Relationship Between SRML and XML Schema**

SRML item classes and property definitions are similar to XML Schema's element and attribute definitions in that they all provide "type information". The complex type definitions in XML Schema are used to describe the structure of valid content, whereas the item class structures in SRML are used to augment the structure of content. SRML does not provide features to validate document structure, nor does XML Schema provide features to define simulation behavior.

The two may be used together. Simple type definitions made using XML Schema may be used in SRML property type definitions. Likewise, XML Schema's complex definitions may be used to validate SRML item class structures. Conversely, schema authors may use SRML-defined data types and elements when designing their schemas.

# <span id="page-18-1"></span>**4.6 Software Used with SRML**

The following software is used with SRML:

- Model editor
- SRML model
- SRML engine
- A host

A model editor is any software that can assist in the construction or maintenance of SRML models. Such a tool may be a plain text editor, an XML editing tool, a custom SRML editing tool, or software that generates SRML from another representation.

An SRML model is an XML description of a simulation that conforms to the SRML language specification. The goal of the SRML language specification is to provide guidelines for building models that can be run in any SRML engine. SRML was designed with minimal requirements, allowing most any XML to be loaded into an SRML engine.

An SRML engine is software that is capable of loading an SRML model and executing that model in accordance with the SRML engine specification. The goal of the SRML engine specification is to provide guidelines for building and using SRML engines to run any SRML model. The choice of a particular SRML engine implementation (vendor product) depends on application-level requirements, and the constraints of a host.

A host is software that is capable of instantiating and communicating with SRML engine to run a simulation. Examples of hosts are web browsers, macro environments such as those found in office applications, and embedded software.

Other software may be needed for a particular SRML model to execute, such as plug-in components that are compatible with the SRML engine. For example, a specific plug-in language processor may be necessary for executing a particular type of script, such as a plug-in JavaScript or Python compiler. Other types of plug-ins may provide specialized communications or routines for advanced math functions.

This user guide is primarily about the principles necessary to build SRML models, and to execute those models in an SRML engine. Editors, hosts, and other software will have their own user guides.

[Figure 4](#page-19-2) shows how the software fits together.

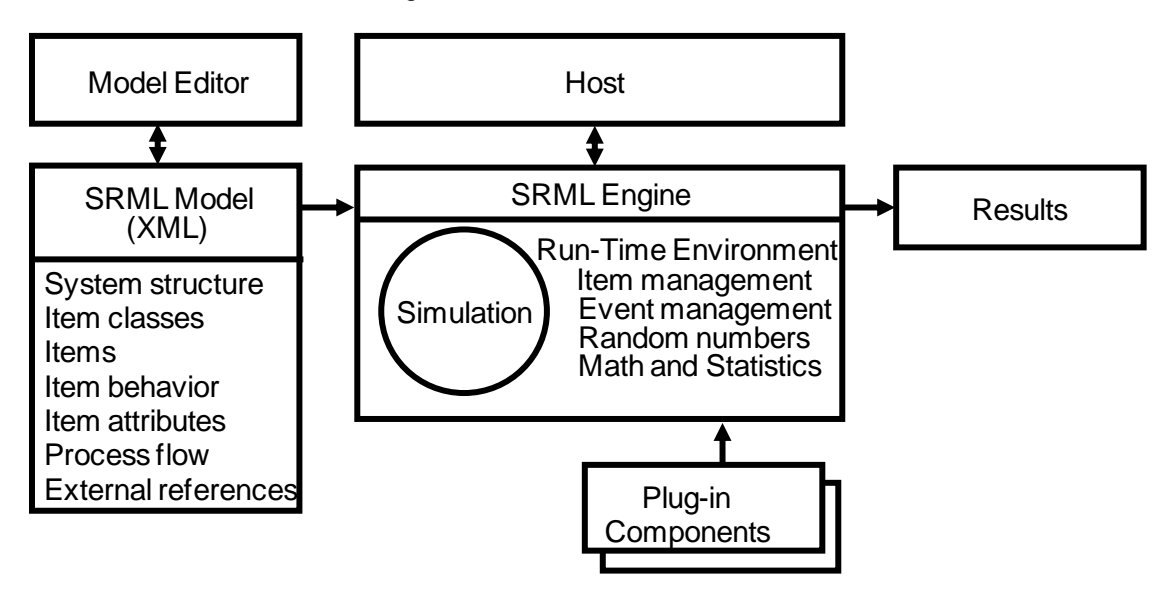

Figure 4: Simulation Context

# <span id="page-19-2"></span><span id="page-19-1"></span><span id="page-19-0"></span>**4.7 SRML Model Fundamentals**

An SRML model is an XML representation of a simulation that uses any combination of constructs from the SRML namespace mixed with constructs from other namespaces to describe the structure, behavior and state of the items to be simulated.

The things described by an SRML model are referred to as items. An item can represent a physical thing, such as a piece of equipment, or a person, or an entire system of other items. An item may also represent an abstract thing such as a process or a step in a process. Items can have properties. For example, a piece of equipment might have a 'serial number' property, and a process might have a 'duration' property. SRML provides a natural way to express items, their properties, and complex item relationships, using the grammar of XML with a small set of pre-defined SRML elements and attributes that have specific meanings and rules. [Listing 3](#page-20-2) shows three simple, yet complete, SRML models:

#### **Listing 3: Three simple models**

```
<!-- first model -->
<Simulation/>
<!-- second model -->
<Counter Value='47'/>
<!-- third model -->
<Process Name='Create' Duration='46'/>
```
The first model defines a single Simulation item that contains no other items—other items could be added after the model is loaded. The second model defines a counter item that has an initial value. The third model defines a process item with a name and duration. Each of these models may be loaded successfully into an SRML engine, either individually or as components of larger models. Amongst the three, the model containing the Simulation item is the only one that uses a pre-defined SRML element that has pre-defined behavior. The other elements are ad hoc—without additional definition they have only intrinsic behavior. Items and properties correspond to XML elements and attributes. When an SRML engine loads an SRML model, items are derived from the elements, and properties are derived from the attributes. With the exception of a few pre-defined element names, such as Simulation, SRML uses the element and attribute names that appear in a model when creating items. This makes it convenient to create a domain-specific XML schema to validate the structure of a system and to provide data types for the attributes. A domainspecific schema works in conjunction with the SRML Schema when using XML namespaces.

#### <span id="page-20-0"></span>**5 SRML ENGINE FUNDAMENTALS**

One must obtain or otherwise develop the software of an engine before they can use SRML for executing models. This guide assumes that the reader has an SRML engine. The standard capabilities of an SRML engine implementation are specified in the SRML Engine Specification. A primary capability of an SRML engine is as a component for managing Simulation objects.

## <span id="page-20-1"></span>**5.1 Instantiating a Simulation**

Before a model can be executed with a SRML engine, a Simulation object must be instantiated within a host environment. A standard factory method of an SRML engine is CreateSimulation, which returns a new object that has a Simulation interface. [Listing 4](#page-20-3) is an example of the assignment of a new Simulation object to a variable named "Simulation" by using the CreateSimulation method using a programming language such as JavaScript. In the listing, the identifier "SR\_Simulator" refers to the name of a particular SRML engine implementation. In practice, this name may be replaced by the specific product's engine identifier.

#### **Listing 4: Instantiating a Simulation object using Create Simulation**

```
Simulation = SR Simulator.CreateSimulation()
```
<span id="page-21-2"></span>Additionally, each host environment may bring different ways to instantiate Simulation objects. Refer to [Listing 5](#page-21-2) for an example that describes the instantiation of a Simulation object using HTML.

#### **Listing 5: Instantiating a Simulation object using an HTML "object" element**

```
<html><head>
<object id="Simulation" type="application/srml"></object>
</head>
</html>
```
It's important to recognize that the combination of host and engine will determine the means by which an SRML engine will be instantiated. All of the examples in this guide were developed using a web browser as a host and a product called "SR\_Simulator".

## <span id="page-21-0"></span>**5.2 Loading an SRML Model**

Models may be loaded by an SRML engine as strings of characters with the LoadXML method of a Simulation object, as shown in [Listing 6.](#page-21-3) Another means for loading a model is with the Load method, as shown in [Listing 7.](#page-21-4)

#### **Listing 6: Using LoadXML to load a model**

```
Simulation.LoadXML("<Counter Value='47'/>")
```
#### **Listing 7: Using Load to load a model**

<span id="page-21-4"></span>// Load from a relative URL. Simulation.Load("Counter01.xml") // Load from a absolute URL. (Note: example URL may not actually exist.) Simulation.Load("https://sisostds.org/srml/samples/Counter01.xml")

# <span id="page-21-1"></span>**5.3 Running a Simulation**

Once loaded, a model becomes a simulation that contains items as objects which can be evaluated and manipulated by software. A Simulation object can also execute the model as individual steps (using DoNextEvent), or as a single run (using the Run method). In all cases, a Simulation object makes notifications to the host about changes that occur within the simulation.

The example code in [Listing 8](#page-22-1) shows the running of a model called "test.xml" from an HTML page in a web browser host. When any event occurs in the simulation it will added to the end of the text on the page.

```
Listing 8: Running a simulation in a web browser
```

```
<html><head>
<title>Simulation Demonstration</title>
<object id="Simulation" type="application/srml"></object>
<script type="text/javascript">
function RunSimulation()
 {
 Simulation.CurrentTime = new Date("1/1/2001").getVarDate ();
Simulation.EndTime = new Date("1/2/2001").getVarDate ();
Simulation.Load("test.xml");
Simulation.RandomizeSeed();
Simulation.Run();
 }
</script>
<script for="Simulation" event="EventOccurred(ev)" type="text/javascript">
 document.body.appendChild(document.createElement("<P>"));
 var message = ev.\text{Time} + " " + ev.\text{Target} + ev.\text{Target}. \text{ItemID} + " " + ev.\text{Name}document.body.appendChild(document.createTextNode(m));
</script>
</head>
<body>
<button onclick="RunSimulation()" type="text/javascript">Run Simulation</button>
</body>
</html>
```
# <span id="page-22-0"></span>**6 INTRINSIC ITEM CAPABILITIES**

Some common properties and methods are built into all items. For example, every item provides the following fundamental capabilities:

- 1. Navigation to its sub-items (inner items) and locations (outer items)
- 2. Finding other items
- 3. Linking to other items
- 4. Providing general item information such as a count of sub-items.

<span id="page-22-2"></span>The model in [Listing 9](#page-22-2) will be used for demonstrating these fundamental capabilities.

#### **Listing 9: Market example**

```
<Market>
 <Aisle Name="Freezer" Number="17">
  <IceCream UPC="4154806185" Title="Mint Chocolate Chip" />
 </Aisle>
 <Aisle Name="Cookies and Crackers" Number="4">
   <Crackers UPC="077544132009" Title="Sesame Crackers"/>
 </Aisle>
 <Checkout Number="15"/>
</Market>
```
After the model in [Listing 9](#page-22-2) is loaded into an SRML engine, it may be evaluated in host using code, such as with the JavaScript code shown in [Listing 10.](#page-23-3)

#### **Listing 10: Evaluating the Market**

```
// Find the market inside the simulation.
market = simulation.FindItem("Market")
// Find the freezer inside the market.
freezer = market.FindItem("Aisle[@Name='Freezer']")
// Obtain the number of items in the freezer.
n = freezer.Items.Count
// Reference the first item in the freezer.
IceCream = freezer.Items(0)
// Get the item where the freezer is located.
X = freezer.location
```
Note: A complete list of intrinsic item properties and methods may be found in the SRML engine specification.

#### <span id="page-23-0"></span>**6.1 Finding Items**

To dynamically find an item (or items) relative to a particular item, the intrinsic FindItem and FindItems methods will return a collection of items using XPath expression. For example, the code in [Listing 11](#page-23-4) will set a freezer variable to the first item found in a location that has its name set to Freezer.

#### **Listing 11: Using FindItem and FindItems**

```
// Find the freezer inside the market.
freezer = market.FindItem("Aisle[@Name='Freezer']")
// Collect all of the aisles.
aisles = market.FindItems("Aisle")
```
## <span id="page-23-1"></span>**6.2 Intrinsic Item Identification**

<span id="page-23-5"></span>When an SRML engine initially creates an item object, it automatically assigns a unique numeric value to its 'ItemID' property. This property may be used to uniquely identify the item see [Listing 12.](#page-23-5)

#### **Listing 12: Accessing ItemID**

```
// Get the ItemID of the freezer.
freezerItemID = freezer.ItemID
```
#### <span id="page-23-2"></span>**6.3 DOM Access**

Each item has a Node property that returns its corresponding DOM node. This provides direct access to the underlying DOM architecture and its capabilities. In [Listing 13,](#page-24-3) the Node is used to retrieve the ItemID attribute value.

#### **Listing 13: Accessing the DOM through an item**

```
// Get the ItemID of the freezer by using the DOM node.
freezerItemID = freezer.Node.getAttribute("ItemID")
```
## <span id="page-24-0"></span>**6.4 Sub-items**

Another intrinsic property of each item is its Items collection, which provides access to its sub-items—the items that are directly located within an item. This collection also has a Count property that returns the number of sub-items. See [Listing 14.](#page-24-4)

#### **Listing 14: Counting and accessing sub-items**

```
// Obtain the number of direct sub-items of the market.
n = market.Items.Count // returns 2 (aisles)
// Address the first aisle.
aisle = market.Items(0)
```
## <span id="page-24-1"></span>**6.5 Item Locations**

Every item has a Location property that refers to its current location in the simulation item hierarchy. An item's location usually refers to another item, but sometimes it can be null, which means that the item either does not exist in the model or is at the top of the location hierarchy. The code in [Listing 15](#page-24-5) references an item's location for later use.

#### **Listing 15: Referencing an item's location**

```
// Reference the item where the freezer is located.
X = freezer.location
```
# <span id="page-24-2"></span>**7 LATENT ITEM AND ENGINE CAPABILITIES**

The SRML Language Specification describes "special data types" that constrain indicate the unique role of a property. When using the XML attributes that are based on these data types in a particular model, particular operations are activated, such as the production a specified quantity of items from a single element, or an item scope placed at a particular location.

Item scope and item identification

Item scope refers to a location (which is itself an item) that provides a boundary whereby the items it contains may be uniquely identified with a name. The default item scope encompasses the outermost item in the simulation. Within the default item scope any item can be identified by setting its ID property. An ID must be unique within the entire model since it always applies to the default item scope. Using global identifiers may be too limiting, as a particular item may need to be identified relative to a fragment of a model. Therefore, SRML provides the ability to define arbitrary item scopes where local identifiers can be unique only to that scope.

Any item can be used as an item scope at a particular location in a model by setting its ItemScope property. To make a local identifier the LocalID attribute is used. In fact, since every model has a default item scope, LocalID could be used instead of ID. An item scope can be open or closed. An open scope includes the local identifiers from its outer scope and a closed scope does not.

<span id="page-25-1"></span>The model in [Listing 16](#page-25-1) declares two item scopes: B1 and B2, which both contain an F1. Refer to [Listing 17](#page-25-2) as each F1 is accessed in code through its scope.

#### **Listing 16: Declaring item scopes**

```
\leqSimulation><Building ItemScope="B1" ScopeClosed="true">
   <Floor LocalID="F1" Capacity="100"/>
 </Building>
 <Building ItemScope="B2" ScopeClosed="true">
   <Floor LocalID="F1" Capacity="200"/>
 </Building>
</Simulation>
```
#### **Listing 17: Accessing items through item scopes**

```
Simulation.Item("B1").F1.Capacity // 100
Simulation.Item("B2").F1.Capacity // 200
```
# <span id="page-25-0"></span>**7.1 Items with Fixed Locations**

Some items, such as geographical locations, may have their locations fixed for an entire simulation. When these items have unique names within their containing locations, such as California within United States, they can be made directly accessible by specifying a LocationFixed='True' attribute value and a Name. Refer to the example in [Listing 18](#page-25-3) for the declaration a hierarchical set of fixed locations, and [Listing 19](#page-25-4) for code that references an item at one of those locations. In the code, the first Truck in Sacramento is accessed through the fixed locations in the World.

#### **Listing 18: Declaring fixed locations**

```
<Location ID='World'>
 <Location Name='USA' LocationFixed='True'>
   <Location Name='California' LocationFixed='True'>
    <Location Name='Sacramento' LocationFixed='True'>
      <Vehicle Name='Truck' Quantity='100' />
    </Location>
   </Location>
 </Location>
</Location>
```
#### **Listing 19: Referencing an item at a fixed location**

<span id="page-25-4"></span>X = Simulation.Item("World").USA.California.Sacramento.Items(0)

# <span id="page-26-0"></span>**7.2 Item Quantities**

A situation may arise when a quantity of a particular item or structure needs to occur. Setting a positive integer value to the Quantity attribute instructs an SRML engine to duplicate the element and its contents. For example, [Listing 20](#page-26-3) uses quantities to define a total of 240 eggs in a total of 20 egg cartons in two refrigerators. The count is obtained by the code in [Listing 21.](#page-26-4)

#### **Listing 20: Declaring item quantities**

```
\leqSimulation><Refrigerator Quantity='2'>
   <EggCarton Quantity='10'>
    <Egg Quantity='12' />
   </EggCarton>
 </Refrigerator>
</Simulation>
```
#### **Listing 21: Counting the eggs in the refrigerators**

```
nEggs = Simulation.FindItems("//Egg").Count
```
# <span id="page-26-1"></span>**7.3 Item Links**

Non-hierarchical connection can be made between items by using links which define item properties that refer to arbitrary items. The SRML Link element has a Name to identify the link, and an XPath expression to identify the target item. See [Listing 22](#page-26-5) for an example of declaring a link from a vehicle to a dealer, and [Listing 23](#page-26-6) for code that accesses the dealer through the vehicle to retrieve the dealer's volume.

#### **Listing 22: Declaring links**

```
<Simulation>
 <Vehicle ID="V123">
   <Link Name="Dealer" Target="//*[@DealerID='333']"/>
 </Vehicle>
 <Dealer DealerID="333" Volume="1000" />
</Simulation>
```
#### **Listing 23: Accessing an item through a link**

<span id="page-26-6"></span>X = Simulation.Item("V123").Dealer.Volume

# <span id="page-26-2"></span>**7.4 Changing an Item's Location**

The static structure of a model represents interconnected items at a point of time. As a simulation progresses, an item's location may change. This may be accomplished by simply assigning its location property to a different item. Another way to set the item's location is to use the SetItemLocation method of a Simulation object. For examples of these two options, the code in [Listing 24](#page-27-1) changes IceCream item's location to the Checkout station numbered 15.

#### **Listing 24: Setting an item's location**

```
Checkout15 = market.FindItem("Checkout[@Number='15']")
IceCream = market.FindItem("//Aisle[@Name='Freezer']/IceCream")
IceCream.Location = Checkout15
Simulation.SetItemLocation(IceCream, Checkout15)
```
Whenever an item's location is changed, the simulator will notify its host by raising the ItemLocationChanged notification, and passing the item along with its previous location.

# <span id="page-27-0"></span>**8 SCRIPT BEHAVIOR**

One or more Script child elements containing programming or scripting language may be placed directly inside an item's element to define custom behavior. Use the Script element's Type attribute to define which language is used. Depending on the particular SRML engine, a language may be built-in or it may need to be installed separately. An engine implementation may also allow the mixture of separate scripts from different languages within the same item. As a simulation runs, the scripts operate directly on the underlying DOM nodes as they alter item properties and locations.

Refer to the example in [Listing 25.](#page-27-2) In the example, the Blender item is given a unique system-wide identifier (an ID property has global semantics) and a Running property with an initial value of '1'. The script directly accesses DOM attributes to obtain properties. Note that the item's behavior comes by way of author-defined functions, such as 'turnOn', and 'turnOff'. Because the script defines Blender01 as having a global identifier, the following code examples may be used anywhere in the model. [Listing 26](#page-28-4) executes the behavior that was defined by the script.

```
Listing 25: Blender with script behavior
<Blender ID='Blender01' Running='1' Speed='100'>
 <Script Type='text/javascript'>
   function turnOn()
     {
    Running=1;
     }
   function turnOff()
     {
    Running=0;
    }
   function OnSpeed(ev)
     {
     Speed=ev.Arguments(0);
     ev.Cancel = true;
     }
 </Script>
</Blender>
```
#### **Listing 26: Blender with script behavior**

<span id="page-28-4"></span>Blender01.turnOn(); X=Blender01.Running; Blender01.turnOff();

All items have an intrinsic 'Self' property that refers to the particular item instance in which a script is running.

# <span id="page-28-0"></span>**9 EVENT MANAGEMENT**

Some items correspond to physical things, which include people, the weather, the ocean, the planets, mechanical devices and electronic circuits. Items such as these may send and receive stimuli through the dispatching of events and the implementation of event sinks.

## <span id="page-28-1"></span>**9.1 Event Dispatch Procedures**

The SRML runtime environment provides procedures for dispatching events in the following ways: synchronously, asynchronously and scheduled.

Each of the dispatch procedures takes a target object, an event identifier, and a variable number of parameters. Events can be directed to an individual target object or to all objects by specifying a null target. Target objects are never required to handle events.

## <span id="page-28-2"></span>**9.2 Event Formats**

For an item to receive an event, it must implement a method to be invoked when the event has been triggered. The method may function using one of two formats. The first format, the "method" format, has a signature that consists of the method name followed by the parameters. The second format, the "item event" format, has a signature that consists of the method name and one parameter, an ItemEvent object, which contains the pertinent information about the event such as the sender and parameters. It's important that the dispatching and receiving event formats are compatible. Therefore, the dispatching procedures exist in both formats:

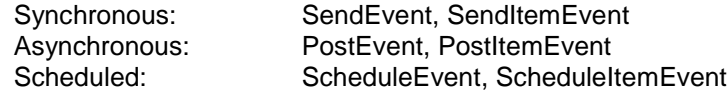

#### <span id="page-28-3"></span>**9.3 Synchronous Events**

Synchronous events are dispatched and received immediately by a target object, and the sending procedure cannot proceed until the event handlers have all completed—this is sometimes called blocking. The SendEvent method may be used to dispatch a synchronous event and retrieve a result.

<span id="page-28-5"></span>An event dispatched like that in [Listing 27](#page-28-5) will invoke a procedure (if it exists) with a signature like this: "function turnOn()."

#### **Listing 27: Sending a synchronous event using SendEvent**

```
result = SendEvent(Blender01,'turnOn')
```
Note: Over use of synchronous events may yield negative consequences on the scalability of a model in time and space.

# <span id="page-29-0"></span>**9.4 Asynchronous Events**

Asynchronous events are dispatched to an event queue, rather than being processed immediately. The sending procedure does not wait until the target receives the event. Asynchronous events are received by the target object(s) in order of priority before any scheduled events. The PostEvent method may be used to send an asynchronous event. It returns a handle which may be used to cancel otherwise obtain information about the posted event. A handle is returned from this procedure to allow the event to be retracted. Refer to [Listing 28](#page-29-4) for an example of posting the TurnOn event to the blender.

#### **Listing 28: Posting an asynchronous event using PostEvent**

```
handle = PostEvent(Blender01,'turnOn')
```
# <span id="page-29-1"></span>**9.5 Scheduled Events**

Scheduled events are dispatched to an event queue with a date-time value that designates when the event should be processed. The events are received by the target object(s) in order of priority after any and all asynchronous events have been processed from the queue.

<span id="page-29-5"></span>Refer to [Listing 29](#page-29-5) for an example of scheduling the TurnOn event to be received by the blender at a particular date and time.

#### **Listing 29: Scheduling an event using ScheduleEvent**

handle = ScheduleEvent (Blender01, 'turnOn', dtmNextFriday)

# <span id="page-29-2"></span>**9.6 Cascading Events**

Synchronous, Asynchronous, and Scheduled events may also be dispatched so that they cascade to items that are hierarchically related to the target item. This means that after the item is received by the specified target item, the same event will also be sent up or down the item hierarchy—cascading upward, or cascading downward. Cascading upward means that after the target item receives the event, the location receives the event, and so on to the root of the simulation. Cascading downward means that after the item receives the event, the first child receives the event, and onward to all the children in document order (depth first). An event sent to the blender that cascades down is dispatched as shown in [Listing 30.](#page-29-6) It will invoke a procedure with a procedure called OnSpeed signature like the one shown in [Listing 25,](#page-27-2) which sets the speed value and cancels the cascade operation.

#### **Listing 30: Cascading downward**

<span id="page-29-6"></span>handle = PostItemEvent(Blender01, 'OnSpeed', srmlCascadeDown, 50)

# <span id="page-29-3"></span>**9.7 Retracting Events**

A particular scheduled or posted event may be cancelled prior to its occurrence by calling RetractEvent and passing the event identifier. Use an item's ItemEvents property to identify the events that are scheduled to be received by a particular target item. See [Listing 31.](#page-30-2)

#### **Listing 31: Retracting an event**

```
RetractEvent(handle)
```
# <span id="page-30-0"></span>**9.8 Event Sinks**

When an item event is directed at a specific target item, that item will receive the event. However, some item events may be directed to any target that subscribes to the event. Those events are dispatched to null targets. Subscribing items use event sinks to subscribe to item events.

The example in [Listing 32](#page-30-3) defines a model with a Receiver1 item that declares an event sink that will respond to a Signal event, and will assign the event's argument value to its LastSignal property. [Listing 33](#page-30-4) contains code that posts an event to trigger the event sink.

#### **Listing 32: Declaring an event sink**

```
<Receiver LocalID="Receiver1" LockComplete="No" LastSignal="">
 <EventSink Name="TX" 
     EventClasses="Signal" EventMethod="TX_SignalReceived"
     ItemClasses="SignalGenerator" WithPropertiesChanged="Frequency"
    PropertyMethod="TX_PropertyChanged" />
 <Script Type="text/javascript">
   \leq! [CDATA \overline{1}function TX_SignalReceived(e)
     {
     LastSignal = e. Arguments (0)
     }
   function TX_PropertyChanged(objTransmitter, PropertyName, NewValue)
     {
     LockComplete = "Yes"
     }
   |] ></Script>
</Receiver>
```
#### **Listing 33: Posting an item event to trigger event sinks**

<span id="page-30-4"></span>handle = PostItemEvent(null, 'Signal', srmlCascadeNone, 100)

#### <span id="page-30-1"></span>**9.9 Event Classes**

Events can be represented simply by a name sent as a string parameter in an event generation procedure such as ScheduleEvent. However, just as items may be generalized into item classes, events may also be generalized into event classes. This allows events of the same name to share a common definition. For example, they might share the same priority and parameters. An event class defines static characteristics that apply to all item events of the same name.

In [Listing 34,](#page-31-1) whenever turnOn is scheduled (or posted) to occur at the same time, the event with the smaller priority value will occur first. The two EventClass definitions are added directly below the Simulation element in [Listing 40.](#page-34-1)

#### **Listing 34: Definition of event classes**

```
<EventClass Name="turnOn" Priority="5" />
<EventClass Name="turnOff" Priority="4" />
```
With event super-classes event classes can be organized into a generalization hierarchy. An event class may have multiple super-classes. This allows event sinks to be defined so that they trigger based on a more general event. In [Listing 35](#page-31-2) the turnOn and turnOff events have Switching as their sole super-class. The event sink named "Drain" will be triggered by either a turnOn or turnOff event [\(Listing 36\)](#page-31-3), invoking the event method named Switching\_Drain.

<span id="page-31-2"></span>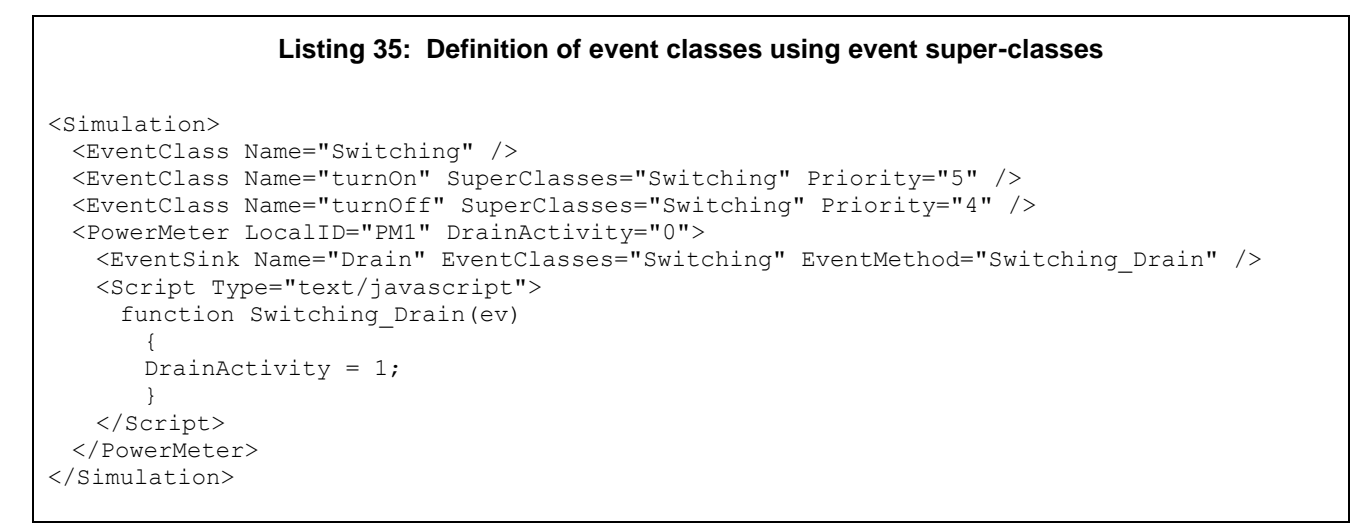

#### **Listing 36: Posting an item event that will trigger an event super-class**

<span id="page-31-3"></span>PostItemEvent(null, 'turnOn', 4, srmlCascadeNone)

## <span id="page-31-0"></span>**9.10 Notifications**

Notifications are pre-defined events that originate from a Simulation object. A Simulation object uses notifications to communicate with its host, giving the host an opportunity to do something in response to changes that take place inside the runtime environment. Some types of notifications tell the host when something will happen, or has happened to an item or item event. For example, the ItemCreated, and ItemDestroyed events occur at the beginning and ending of the lifetime of an item. Notifications about an item event would include EventPosted, and EventOccurred which describe when an asynchronous event was originated and when it was completed. Other notifications occur when the engine may need information from the host, such as LoadItemSource and LoadRandomNumberGenerator, which request that the host assist in the loading of an external item or random number generator. There are also notifications that simply provide information about the simulation itself, such as CurrentTimeSet, and StateChanged.

In [Listing 8,](#page-22-1) the EventOccurred notification from the Simulation is being used to display details about the events as they occur in the simulation.

Another example of the use of notifications is in [Listing 37.](#page-32-1) A custom random number generator named "OneTri" is defined in script. When the Simulation object needs to generate a new value from the "OneTri" distribution for the first time, the LoadRandomNumberGenerator notification is invoked and the script returns a new instance of the distribution.

```
Listing 37: RandomNumberGenerator Example
```

```
<html><head>
<title>Simulation Demonstration – RandomNumberGenerator</title>
<object id="Simulation" type="application/srml"></object>
<script type="text/javascript">
function RunSimulation()
 {
 Simulation.CurrentTime = new Date("1/1/2001").getVarDate ();
Simulation.EndTime = new Date("1/2/2001").getVarDate ();
var value = Simulation.Random("OneTri")
alert (value)
Simulation.Run();
 }
</script>
<script type="text/javascript">
function OneTri()
 {
 this.valueOf = function() { return 1.0 - \text{Math.sqrt}(\text{Math.random}()); }
 }
</script>
<script for="Simulation" event="LoadRandomNumberGenerator(Type, Arguments, 
  RandomNumberGeneratorBox)" type="text/javascript">
 if (\text{Type} == \text{"OneTri"})RandomNumberGeneratorBox.Value = new OneTri();
</script>
</head>
<br/>hody>
<button onclick="RunSimulation()" type="text/javascript">Run Simulation</button>
</body>
</html>
```
# <span id="page-32-0"></span>**10 ITEM CLASSES**

While SRML allows properties and behavior to be defined for individual items, it also provides a generalization mechanism that allows such definitions to apply to multiple items. That mechanism is provided through the definition of item classes. An item class is analogous to class in object-oriented terms, in that it describes the properties and behavior for its instances while also providing a form of inheritance.

Any number of different item classes can coexist in a model by using an ItemClass element and specifying a unique Name for each one. Within the class definition is an instance prototype which is an embedded element with a tag name that matches the Name attribute of the item class. This prototype can have attributes with default values and data types validated by an XML schema.

Refer to [Listing 38](#page-33-0) for the general form of an ItemClass.

#### **Listing 38: General form of an ItemClass definition**

```
<ItemClass Name="itemtype1" SuperClasses="itemtype2 itemtype3 ... "
       Source="optional-source-uri" classproperty1="value1" ...>
 <Property Name="property2" Type="simpletype1" Default="value2"
        Placement="ClassOrElementOrAttribute"/>
 <Script Type="script-language" Source="optional-script-source"
    Placement="ClassOrInstanceOrIsolated">
   // Code ...
 </Script>
 <!-- The following element defines the prototype for the instances -->
 <itemtype1 property1="value3" ...>
   <Script Type="script-language" Source="optional-script-source">
    // Code ...
   </Script>
   <itemclass4 property2="value4" ...>
     ...
   </itemclass4>
 </itemtype1>
</ItemClass>
```
The highlighted area above indicates the prototype item, and the bold text shows the correspondence between the name of the prototype and the name of the item class.

The specific example in [Listing 39](#page-33-1) demonstrates the definition of an item class called Counter. Each of the ten instances created from this Counter class will have a method called Increment and will have their own Count value. As an item itself, the item class can also have properties and behavior that will be shared by the instances. The example defines an Instances property for the class that keeps track of the number of individual Counter instances. Any of the Counter instances can access its item class, through its intrinsic ItemClass property. Notice how the item accesses the Instances property in its item class in the code. In the note below, the code within the instance is directly updating the Instances value of the item class. Shared properties and behavior may be added to a specific item class in the same way add them to regular items, buy adding them outside the prototype. The Property elements placed before the prototype control the placement and data type of the item properties. When using these elements, the attributes placed on the item's elements become optional—they only provide an initial value.

#### **Listing 39: Item class definition of a simple counter**

```
<Simulation>
 <ItemClass Name='Counter' Instances='0'>
    <Property Name='Instances' Placement='Class' Type='int'/>
    <Property Name='Value' Placement='Instance' Type='int'/>
   <Counter Value='0'>
    <Script Type='text/javascript'>
    ItemClass.Instances++; // Note: Increment the item class's value.
     function Increment()
          {
          Value++;
          }
    </Script>
   </Counter>
 </ItemClass>
 <Counter Quantity='10' />
</Simulation>
```
# <span id="page-34-0"></span>**10.1 Item Class Super-Classes**

Sometimes a common set of properties and behaviors apply to more than one item class. In this situation a more general item class may be defined from which other more specific classes can inherit. SRML provides a capability found in traditional object-oriented languages for defining classes at various levels of generalization. The associated mechanisms include polymorphism, multiple-inheritance, and overriding in both item class instances and the item class itself. In the example below, a Motor has two more general super-classes: Asset and Operates. The SuperClasses attribute is used to specify the list of named item classes in descending priority.

In [Listing 40,](#page-34-1) two item classes are defined: Asset, and Operates which have disjoint behavior. A third item class named Lamp inherits from Asset and Operates. Finally, ten lamps are defined which all have the behavior defined by Lamp item class.

**Listing 40: Lamp item class defined using super-classes** 

<span id="page-34-1"></span>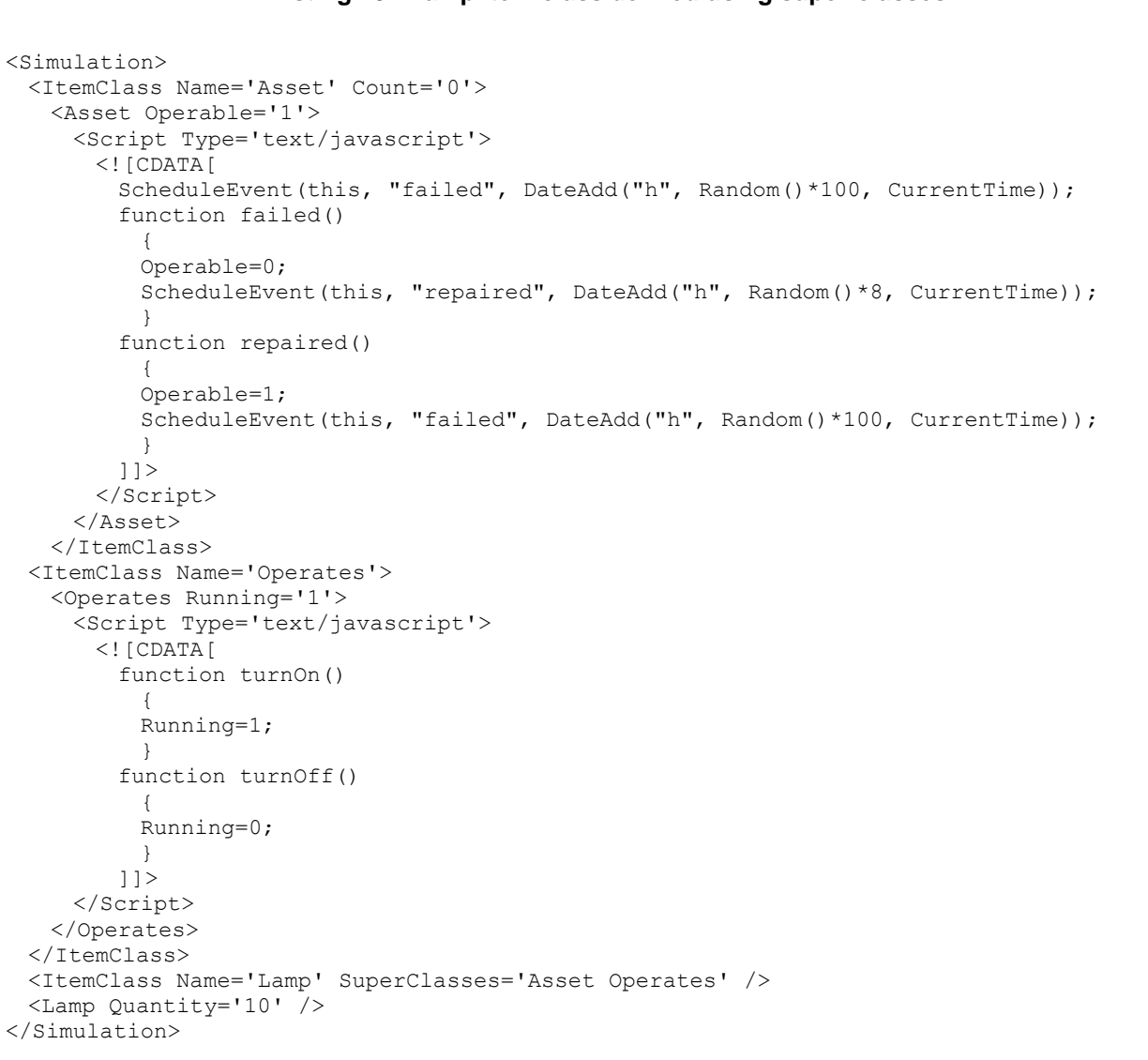

# <span id="page-35-0"></span>**11 MODEL INTEGRATION AND DISTRIBUTION**

With the inherent modularity provided by XML, a single document may suffice for representing a large simulation. Many simulated items may take similar forms, and thus the mechanism of item classes provides the integration of common behavior. However, managing a single monolithic XML document does not work well when the pieces are developed independently, or when they need to be reused. External scripts provide a simple way to detach the behavior from the structure, thus allowing code reuse at the cost of some encapsulation. These scripts are specified by adding a Source attribute to a Script element. See [Listing 41.](#page-35-1)

#### **Listing 41: External script source**

<span id="page-35-1"></span><Script Type='text/javascript' Source='Vehicle.js'/>

The entire behavior of an item or item class can thus be specified separately. The reason that encapsulation is slightly compromised is because the structural aspects of the item, being in XML, have been separated from the behavioral aspect, which is in a separate script. A more sophisticated technique known as embedded externals, allows portions of one simulation model to be extracted from another. This preserves encapsulation at the potential cost of a larger runtime footprint. [Listing 42](#page-35-2) shows several cases of embedded externals. In the first case, the vehicle is defined completely in the XML document: Vehicle.XML, which is similar to creating an instance from an external item class-many such identical vehicles can be added to the simulation model using the same source file. In the second case, the item class defined in the external file is included in the current model, thus making it available for instancing or sub-classing. The third case shows how separately compiled component-based objects, known as external items, are plugged into the simulation. External items coexist with items in a simulation model, and also provide the capability for entire simulation models to be connected together using interoperability layers such as CORBA, COM, and HLA.

#### **Listing 42: Embedded externals**

<span id="page-35-2"></span><Vehicle Source='http://srml.boeing.com/Vehicle.xml'/> <ItemClass Name='Vehicle' Source='file:///Vehicle.xml'/> <Vehicle Source='progid://simserver/VehicleComponent.Tank'/>